# **January Objective Report**

To:Jody Snodgrass, David ColeFrom:Mellssa HunleyDate:February 12, 1990

## **General Status:**

Application development is going well. I reviewed all the about boxes, logo screen, etc. with Legal one final time. Most applications are very solid, and several have not changed at all in over a month

I spent a lot of time reviewing all my Help files one final time I created README TXT, and reviewed all the other On-line documents.

I spent a lot of time each week creating disk layouts for 1.2M, 720K, and 360K diskettes, as well as generating weekly reports on which files are not to beta quality, how many disks will be needed per disk set, and calculating the amount of disk space needed to install Windows 3.0.

All the OEMs received the HCT and System information forms with their OAK. I worked with TedHa and his group to motivate the OEMs to return these forms to us

I updated all of the PIF files, and reviewed the text throughout Setup. In addition, I worked with Asymetrix to help them correct the user interface on their setup program

----

## January Objectives:

- Work with developers to complete Pbrush
- Manage OEM basic hardware compatibility test.
- Write README.TXT.
- Review WININI.TXT and SYSINI.TXT.
- Create weekly disk layouts, and associated reports
- Resolve any issues that come up as quickly as possible.
- Closely manage Setup development.
- Manage external developer build kits.
- Begin documenting Setup for the OAK.

#### February Objectives:

- Create weekly disk layouts, and associated reports
- Resolve any issues that come up as quickly as possible
- Update release notes as necessary.
- Manage external developer build kits
- Begin documenting Setup for the OAK

CONFIDENTIAL

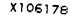

Plaintiff's Exhibit

#### 7527

Comes V. Microsoft

Done. Done Done Done. Ongoing. Ongoing Done. Ongoing

Ongoing.

4